## Fonctions, Expressions

### Alain Camanes

alain.camanes@free.fr

Stanislas

Option Informatique 2021-2022

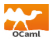

# <span id="page-1-0"></span>1 [Fonctions](#page-1-0)

- [Une variable](#page-2-0)
- [Plusieurs variables](#page-3-0)

# **[Expressions](#page-5-0)**

- 3 [Conditionnelles](#page-11-0)
- 4 [Plus de fonctions !](#page-14-0)
- 5 [Fonctions récursives](#page-20-0)

 $000$ 

000000

[Fonctions](#page-1-0) [Expressions](#page-5-0) [Conditionnelles](#page-11-0) [Plus de fonctions !](#page-14-0) [Fonctions récursives](#page-20-0) 2/2800000000

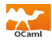

```
# let f x = x * x;
val f : int \Rightarrow int = \langle \text{fun} \rangle# f 3;\cdot int = 9
```
,→Inférence de types & Typage statique !  $\hookrightarrow$  Évaluation. Les parenthèses sont optionnelles.

```
# f f 1,,
Charactors 0-1:
  f f 1 ;
  \hat{\phantom{1}}Error : This function has type int -> int
        It is applied to too many arguments;
        maybe you forgot a';
```
 $\hookrightarrow$  ATTENTION. Il n'y a pas d'instruction return  $\neq$  Python.

Renvoie la dernière expression évaluée.

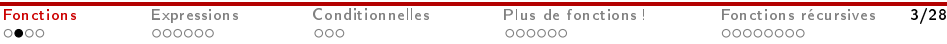

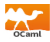

```
\# let f x y = x * y * y;;
val f : int \rightarrow int \rightarrow int = \langlefun\rangle# f 7 8;;
- int = 448
```
 $\hookrightarrow$  Application partielle.

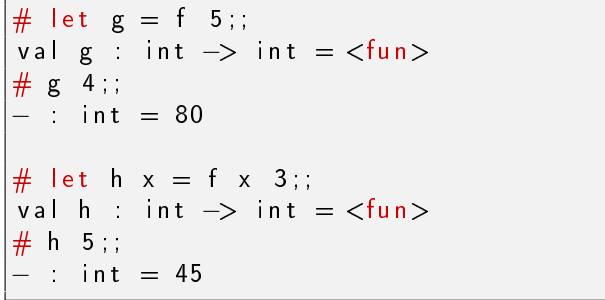

000000

 $000$ 

000000

[Fonctions](#page-1-0) [Expressions](#page-5-0) [Conditionnelles](#page-11-0) [Plus de fonctions !](#page-14-0) [Fonctions récursives](#page-20-0) 4/2800000000

# Curryfication

 $\circ \circ$ 

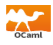

,→Fonction décurryée.

# let f  $(x, y) = x * y * y;$ val f : int \* int  $\rightarrow$  int =  $\langle$ fun $\rangle$  $f (3, 4)$ ;  $:$  int = 48

### → Fonction curryfiée

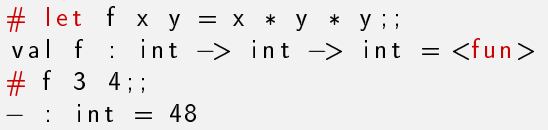

Ordre dans lequel sont passés les arguments +  $\overline{\text{Théorie}}$  $\overline{\text{Théorie}}$  $\overline{\text{Théorie}}$  (catégories)  $\hookrightarrow$  Pas de parenthèse ; Pas de virgule !

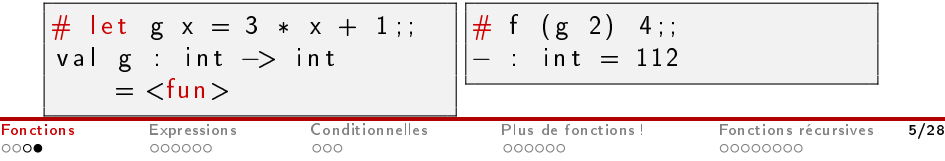

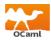

<span id="page-5-0"></span>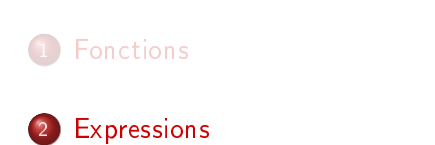

- **·** [Un exemple](#page-6-0)
- [Expressions globales](#page-7-0)
- [Expressions locales](#page-9-0)

**[Conditionnelles](#page-11-0)** 

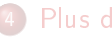

- Plus de fonctions!
- 5 [Fonctions récursives](#page-20-0)

0000

 $000$ 

000000

[Fonctions](#page-1-0) [Expressions](#page-5-0) [Conditionnelles](#page-11-0) [Plus de fonctions !](#page-14-0) [Fonctions récursives](#page-20-0) 6/2800000000

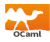

```
let moyenne x y =let somme = x + y in
 somme / 2.0;;
```
 $\hookrightarrow$  somme est une *abréviation* pour x +. y

 $\hookrightarrow$  On ne peut pas modifier sa valeur.

Écriture équivalente.

let moyenne  $x$   $y =$  $(x + y) / 20;$ 

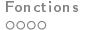

 $0 0 0 0 0 0$ 

 $000$ 

000000

Expressions Conditionnelles Plus de fonctions ! [Fonctions](#page-1-0) récursives 7/28 00000000

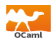

```
(* Soit pi = 3.14 un flottant. *)# let pi = 3.14 ;;
\sqrt{v} al pi : float = 3.14
# pi ;;
  − : f l o a t = 3. 1 4
```
 $\hookrightarrow$ Donner un nom à une valeur.

 $\hookrightarrow$  Portée. Session du toplevel.

 $\hookrightarrow$  Abréviation pour la valeur 3.14.

,→Règles de nommage. Lettres non accentuées et tiret bas. Ne doivent pas commencer par une majuscule.

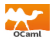

### $\hookrightarrow$  Déclarations simultanées. and

$$
\frac{\#}{}
$$
 let  $x = 3$  and  $y = 2$ ;  
  $val x$  :  $int = 3$   
  $val y$  :  $int = 2$ 

#### $\hookrightarrow$  Attention.

# l e t a = 3 and b = a \* a ; ; # C h a r a c t e r s 18−19: l e t a = 3 and b = a \* a ; ; ^ E r r o r : Unbound v a l u e a # l e t b = ( l e t a = 3 i n a \* a ) ; ; v a l b : i n t = 9

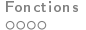

[Fonctions](#page-1-0) [Expressions](#page-5-0) [Conditionnelles](#page-11-0) [Plus de fonctions !](#page-14-0) [Fonctions récursives](#page-20-0) 9/28

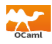

```
(* Posons y = 3 dans le calcul de y + 2 *)
# let y = 3 in y + 2;;
   : int = 5
# y ;
Charactors 0-1:
  y ; ;
   \hat{\phantom{a}}Error : Unbound value y
```
 $\rightarrow$  Portée limitée à l'expression après le in.

- $\hookrightarrow$  Prioritaire sur le global.
- $\hookrightarrow$  Expression. Type & Valeur

$$
\begin{array}{rcl}\n# & 4 + (\text{let } x = 2 \text{ in } x * x); \\
- & \text{int } = 8 \\
\# & \text{let } x = (\text{let } y = 3 \text{ in } y + 1) \text{ in } x * 2); \\
- & \text{int } = 8\n\end{array}
$$

0000

 $000000$ 

[Fonctions](#page-1-0) [Expressions](#page-5-0) [Conditionnelles](#page-11-0) [Plus de fonctions !](#page-14-0) [Fonctions récursives](#page-20-0) 10/2800000000

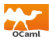

#### $\hookrightarrow$  and

# let 
$$
x = 3
$$
 and  $y = 2$  in  $x * y$ ;;  
- : int = 6

[Fonctions](#page-1-0) [Expressions](#page-5-0) [Conditionnelles](#page-11-0) [Plus de fonctions !](#page-14-0) [Fonctions récursives](#page-20-0) 11/28<br>- 0000 00000 0000 0000 000000 0000000

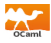

<span id="page-11-0"></span>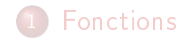

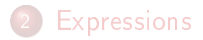

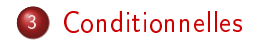

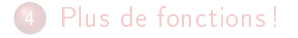

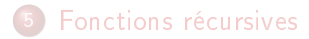

[Fonctions](#page-1-0) [Expressions](#page-5-0) [Conditionnelles](#page-11-0) [Plus de fonctions !](#page-14-0) [Fonctions récursives](#page-20-0) 12/28

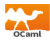

```
if \ltbool 1> then \ltexpr 1> else \ltexpr 2>
```
 $\hookrightarrow$ Type. <expr 1> et <expr 2> de même type.

```
if 3 > 0 then 1 else 2:
- : in t = 1
# if 3 > 0 then 1 else false;;
Characters 21-26:
  if 3 > 0 then 1 else false;
                            \lambda \lambda \lambda \lambdaError : This expression has type bool but
         an expression was expected of type
          i n t
```
0000

000000

 $000$ 

000000

[Fonctions](#page-1-0) [Expressions](#page-5-0) [Conditionnelles](#page-11-0) [Plus de fonctions !](#page-14-0) [Fonctions récursives](#page-20-0) 13/2800000000

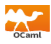

 $\hookrightarrow$  Pas de possibilité de elif.

```
if -3 > 0 then 1 else
      if -3 = 0 then 2
      e ls e = 3 ; ;
- : in t = 3
```
 $\hookrightarrow$ else facultatif mais expression de type unit.  $\tilde{A}$  suivre...

 $\hookrightarrow$  Possibilité d'écrire avec un filtrage par motifs.  $\tilde{A}$  suivre.

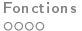

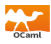

# <span id="page-14-0"></span>**[Fonctions](#page-1-0)**

## **[Expressions](#page-5-0)**

## **[Conditionnelles](#page-11-0)**

## 4 [Plus de fonctions !](#page-14-0) [Évaluation & Dénition](#page-15-0) [Anonymat &](#page-17-0) [Polymorphisme](#page-17-0)

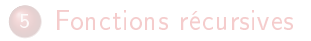

0000

000000

 $000$ 

 $000000$ 

[Fonctions](#page-1-0) [Expressions](#page-5-0) [Conditionnelles](#page-11-0) [Plus de fonctions !](#page-14-0) [Fonctions récursives](#page-20-0) 15/28 00000000

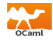

<span id="page-15-0"></span>,→Identieurs évalués au moment de la dénition.

```
\# let a = 2;;
 val a : in t = 2# let f x = x + a ; ;
 val f     int -> int = <fun>
\# f 3;;
- : in t = 5
\# let a = 4;;
 vala int = 4\# f 3;;
 \therefore int = 5
```
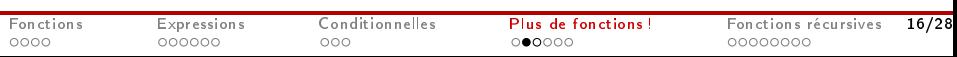

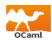

```
# let puissance 4 n =let carre n = n * n in
     carre (\text{curve } n);
val puissance 4 : int \rightarrow int = <fun>
  puissance 4 \overline{3};
  \therefore int = 81
```
0000

000000

 $000$ 

 $000000$ 

[Fonctions](#page-1-0) [Expressions](#page-5-0) [Conditionnelles](#page-11-0) [Plus de fonctions !](#page-14-0) [Fonctions récursives](#page-20-0) 17/28 00000000

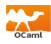

<span id="page-17-0"></span>
$$
\begin{array}{ll}\n# \text{ fun } x \to 2 * x + 1; \\
- : \text{ int } \to \text{ int } = \langle \text{fun} \rangle \\
\# \text{ (fun } x \to 2 * x + 1) & 3; \\
- : \text{ int } = 7\n\end{array}
$$

### Exemple. La composition.

l e t compose f g = l e t h x = f ( g x ) i n h ; ; l e t p6 = compose ( f u n x −> x\*x ) ( f u n x −> x\*x\*x ) ; ; p6 3 ; ; − : i n t = 729

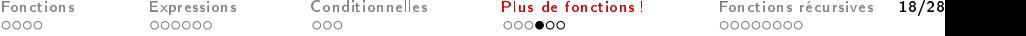

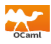

```
# let renvoie 3 \times = 3;
val renvoie 3 : 'a \rightarrow int = \text{{fun}}renvoie 3 "hello";;
- : int = 3
  r en voie 3 3 14;
- : in t = 3
# let f x y = x * y * y ;;
val f : int \rightarrow int \rightarrow int = \langlefun\rangle# renvoie 3 f;;
  : int = 3
```
0000

000000

 $000$ 

 $000000$ 

[Fonctions](#page-1-0) [Expressions](#page-5-0) [Conditionnelles](#page-11-0) [Plus de fonctions !](#page-14-0) [Fonctions récursives](#page-20-0) 19/2800000000

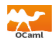

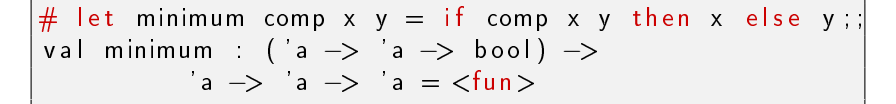

# l e t o r d r e 1 x y = a b s x < a b s y ; ; v a l o r d r e 1 : i n t −> i n t −> b o o l = <fun> # minimum o r d r e 1 (−10) 2 ; ; − : i n t = 2 # l e t min1 = minimum o r d r e 1 ; ; v a l min1 : i n t −> i n t −> i n t = <fun>

# l e t o r d r e 2 x y = S t r i n g . l e n g t h x < S t r i n g . l e n g t h y ; ; v a l o r d r e 2 : s t r i n g −> s t r i n g −> b o o l = <fun> # minimum o r d r e 2 "toto" "ok" ; ; − : s t r i n g = "ok" # l e t min2 = minimum o r d r e 2 ; ; v a l min2 : s t r i n g −> s t r i n g −> s t r i n g = <fun> [Fonctions](#page-1-0) [Expressions](#page-5-0) [Conditionnelles](#page-11-0) [Plus de fonctions !](#page-14-0) [Fonctions récursives](#page-20-0) 20/28

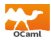

# <span id="page-20-0"></span>**[Fonctions](#page-1-0)**

## **[Expressions](#page-5-0)**

### **[Conditionnelles](#page-11-0)**

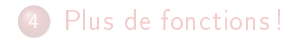

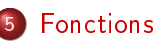

- 5 [Fonctions récursives](#page-20-0)
	- [Syntaxe](#page-22-0)
	- **[Récursion croisée](#page-26-0)**

 $000$ 

000000

[Fonctions](#page-1-0) [Expressions](#page-5-0) [Conditionnelles](#page-11-0) [Plus de fonctions !](#page-14-0) [Fonctions récursives](#page-20-0) 21/28

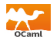

 $\hookrightarrow$  Tout algorithme qui fait appel à lui-même.

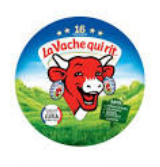

#### $\hookrightarrow$  Exemples.

•  $s_0 = 0$ ,  $s_n = s_{n-1} + n$ .

• 
$$
0! = 1, n! = n \cdot (n-1)!
$$

• 
$$
F_0 = F_1 = 1
$$
,  $F_{n+2} = F_{n+1} + F_n$ .

[Fonctions](#page-1-0) [Expressions](#page-5-0) [Conditionnelles](#page-11-0) [Plus de fonctions !](#page-14-0) [Fonctions récursives](#page-20-0) 22/28

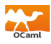

<span id="page-22-0"></span> $\hookrightarrow$ Syntaxe. let rec.

 $\hookrightarrow$  Exemple.

```
\left| \# \right. let rec fact n =if n \leq 0 then 1
   else n * fact (n-1);;
val fact : int \rightarrow int = <fun>
# fact 3;;
  int = 6
```
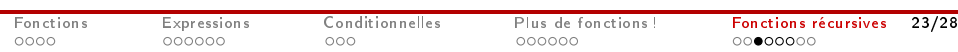

Traçage

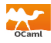

#### $\hookrightarrow$  Traçage de la fonction.

```
\##trace fact;;
\# fact 3;;
fact < - 3
fact \leftarrow 2
fact < -1fact \leftarrow 0
fact -> 1
fact -> 1
fact -\gt 2fact -> 6
- : int = 6
# #untrace fact;;
```
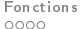

000000

 $000$ 

000000

Expressions Conditionnelles Plus de fonctions ! [Fonctions](#page-1-0) récursives 24/28  $00000000$ 

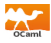

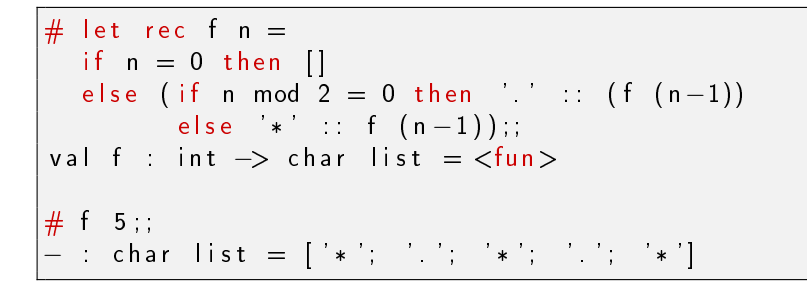

0000

000000

 $000$ 

000000

[Fonctions](#page-1-0) [Expressions](#page-5-0) [Conditionnelles](#page-11-0) [Plus de fonctions !](#page-14-0) [Fonctions récursives](#page-20-0) 25/28  $000000000$ 

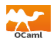

 $\hookrightarrow$  Présence d'une pile.

## $\rightarrow$  Å chaque appel de la fonction :

- **•** Empilation d'un *bloc d'activation* contenant les paramètres d'appel, les variables loclaes, la valeur de retour.
- Dès que la valeur de retour est instanciée, la fonction termine et le bloc d'activation est dépilé.

#### $\hookrightarrow$ Pile nour l'appel fact 3.

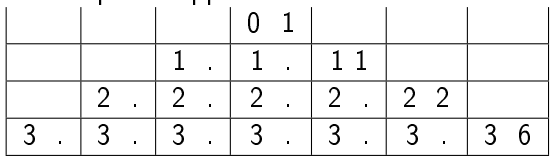

0000

000000

 $000$ 

000000

[Fonctions](#page-1-0) [Expressions](#page-5-0) [Conditionnelles](#page-11-0) [Plus de fonctions !](#page-14-0) [Fonctions récursives](#page-20-0) 26/28 $000000000$ 

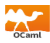

#### <span id="page-26-0"></span> $\hookrightarrow$ Test de parité

```
let rec pair n =if n = 0 then true
        else impair (n-1)and
     im pair n =if n = 0 then false
        e l s e pair (n-1);
val pair : int \rightarrow bool = \langle \text{fun} \rangleval impair : int \rightarrow bool = \langlefun>
```
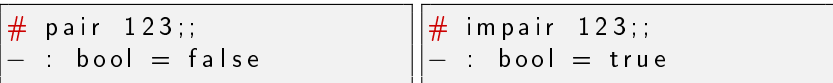

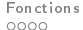

000000

 $000$ 

000000

Expressions Conditionnelles Plus de fonctions ! [Fonctions](#page-1-0) récursives 27/28  $0000000$ 

 $000$ 

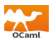

### ,→Moyenne arithmético-géométrique

 $0000$ 

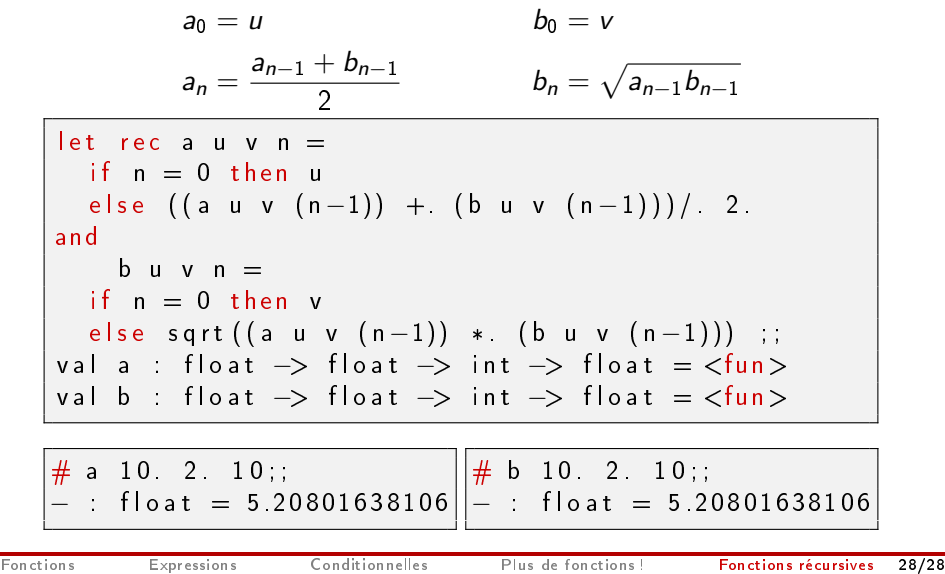

000000

0000000